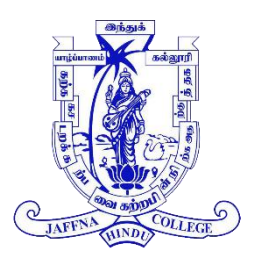

## **JAFFNA HINDU COLLEGE**

Risk Holiday Self - Education Worksheet - 2020 Grade - 09 | Information and Communication Technology

Name/Index No : ………………… Mrs.S.Kayathiri, NDT (ICT)

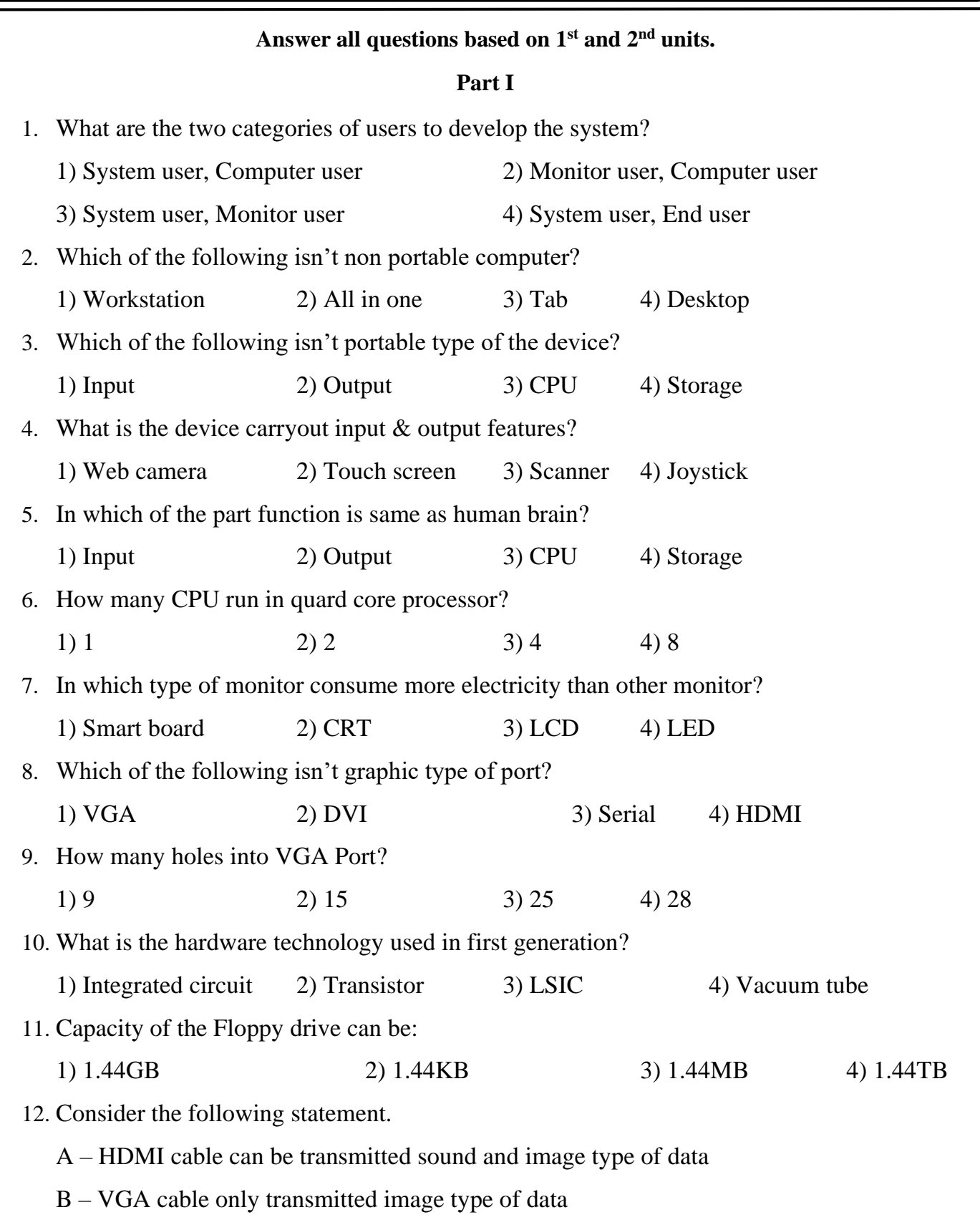

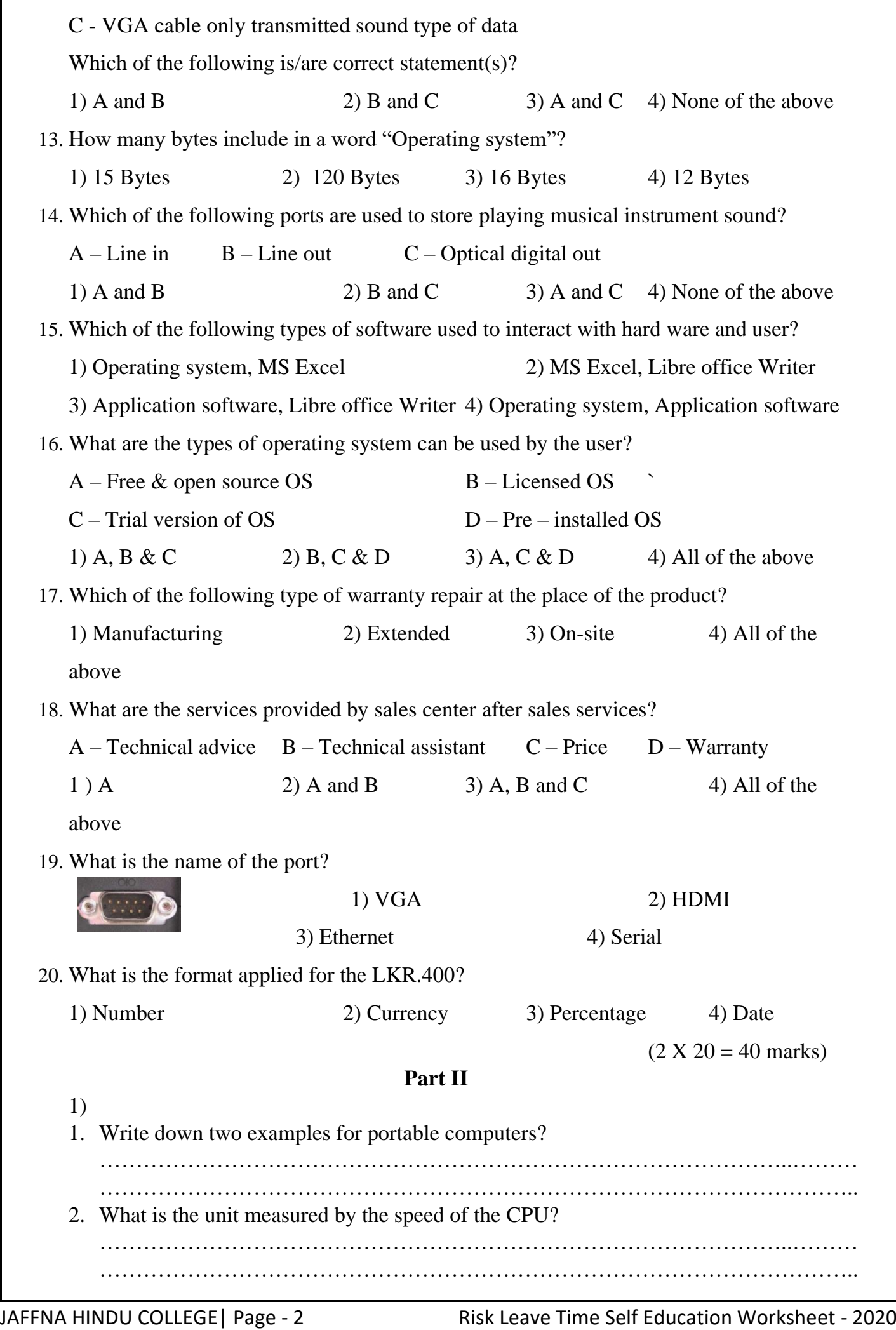

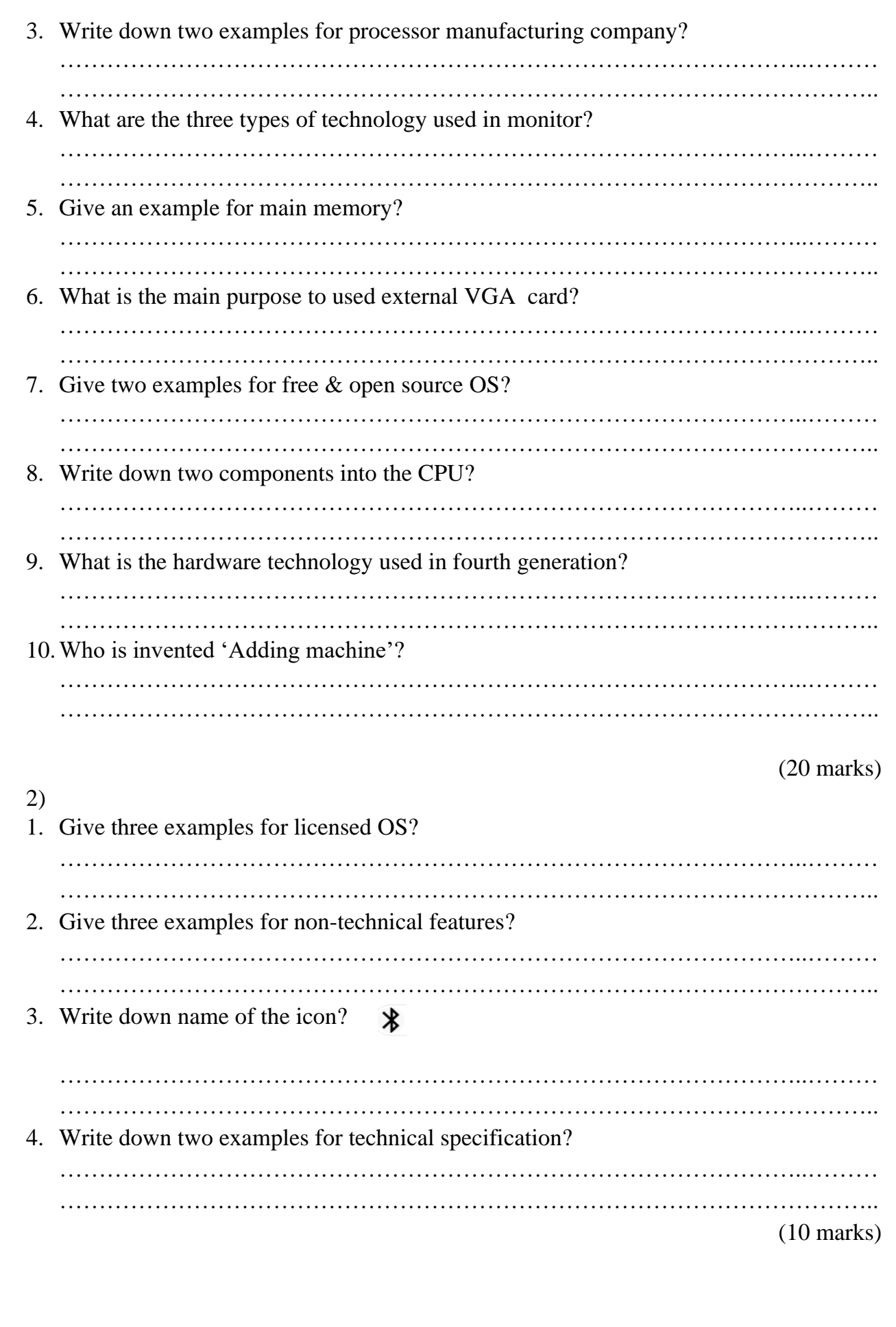

3) Write down shortcuts.

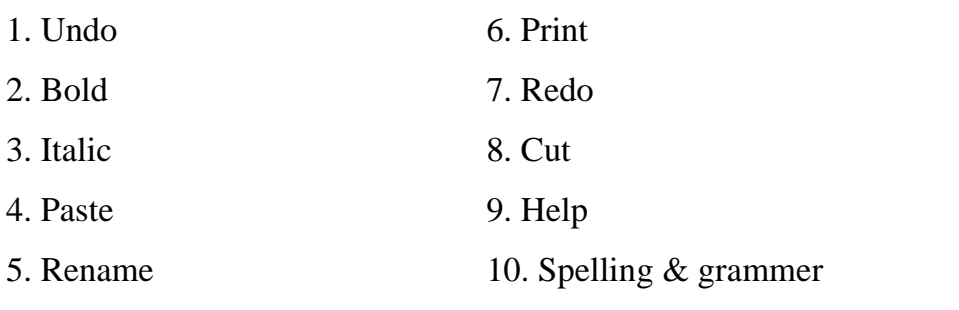

(10 marks)

4) Wirte down name of the tools base on spread sheet application.

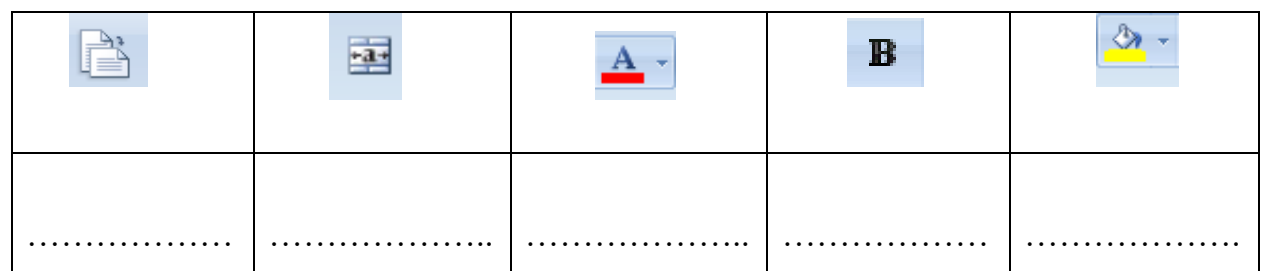

(10 marks)

5)

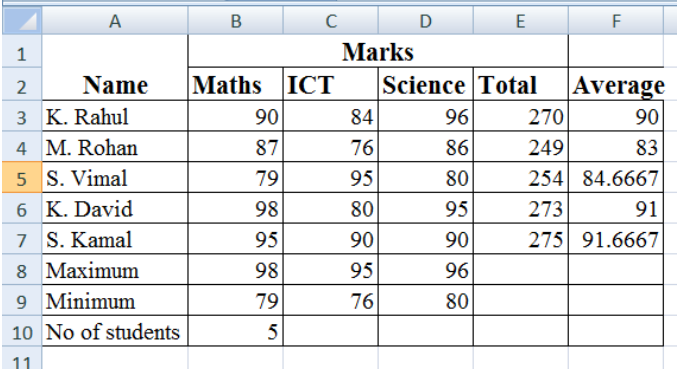

1. Write down a function in cell E3 to calculate the total marks of the students.

2. Write down a function in cell F3 to calculate the average marks of the students.

3. Write down a function in cell B10 to calculate the total number of the students.

4. Write down a function in cell B8 to calculate the maximum marks of the Maths subject.

5. Write down a function in cell B9 to calculate the minimum marks of the Maths subject.

(10 marks)